## SAP ABAP table U\_17771 {Generated Table for View}

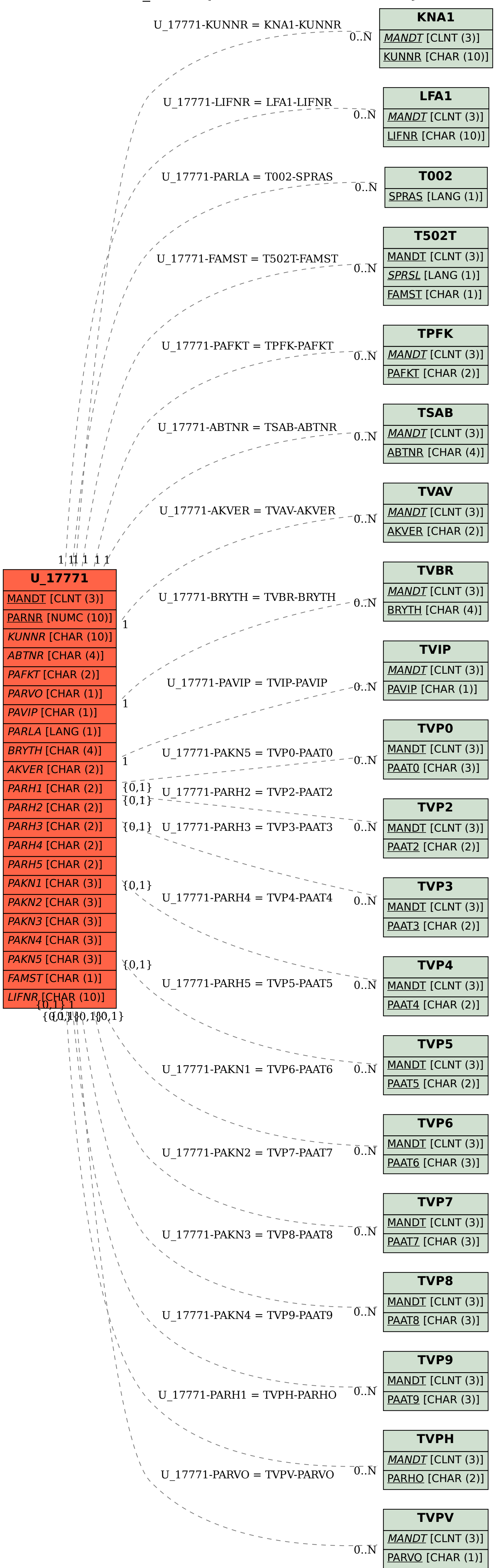